## **Demandes**

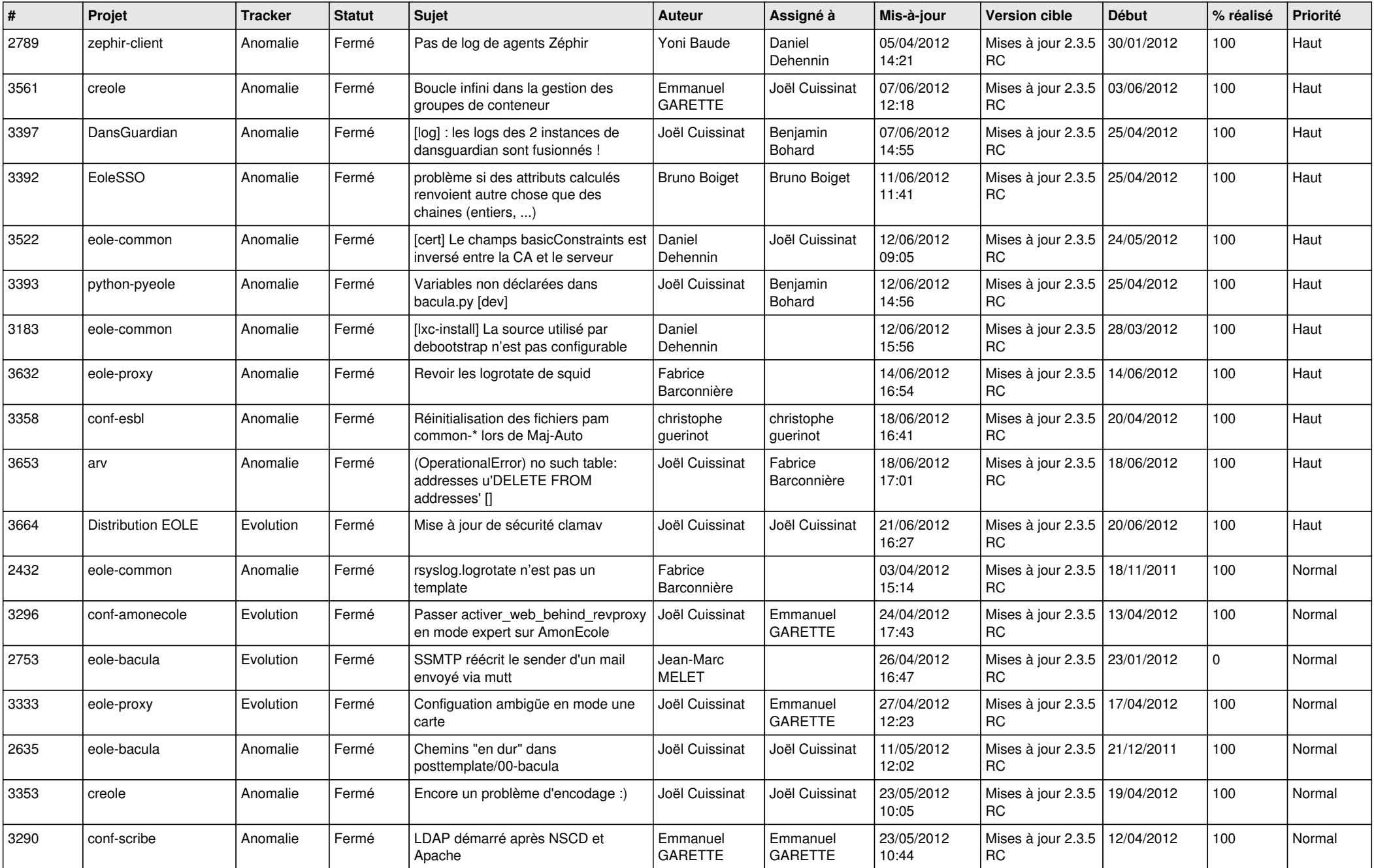

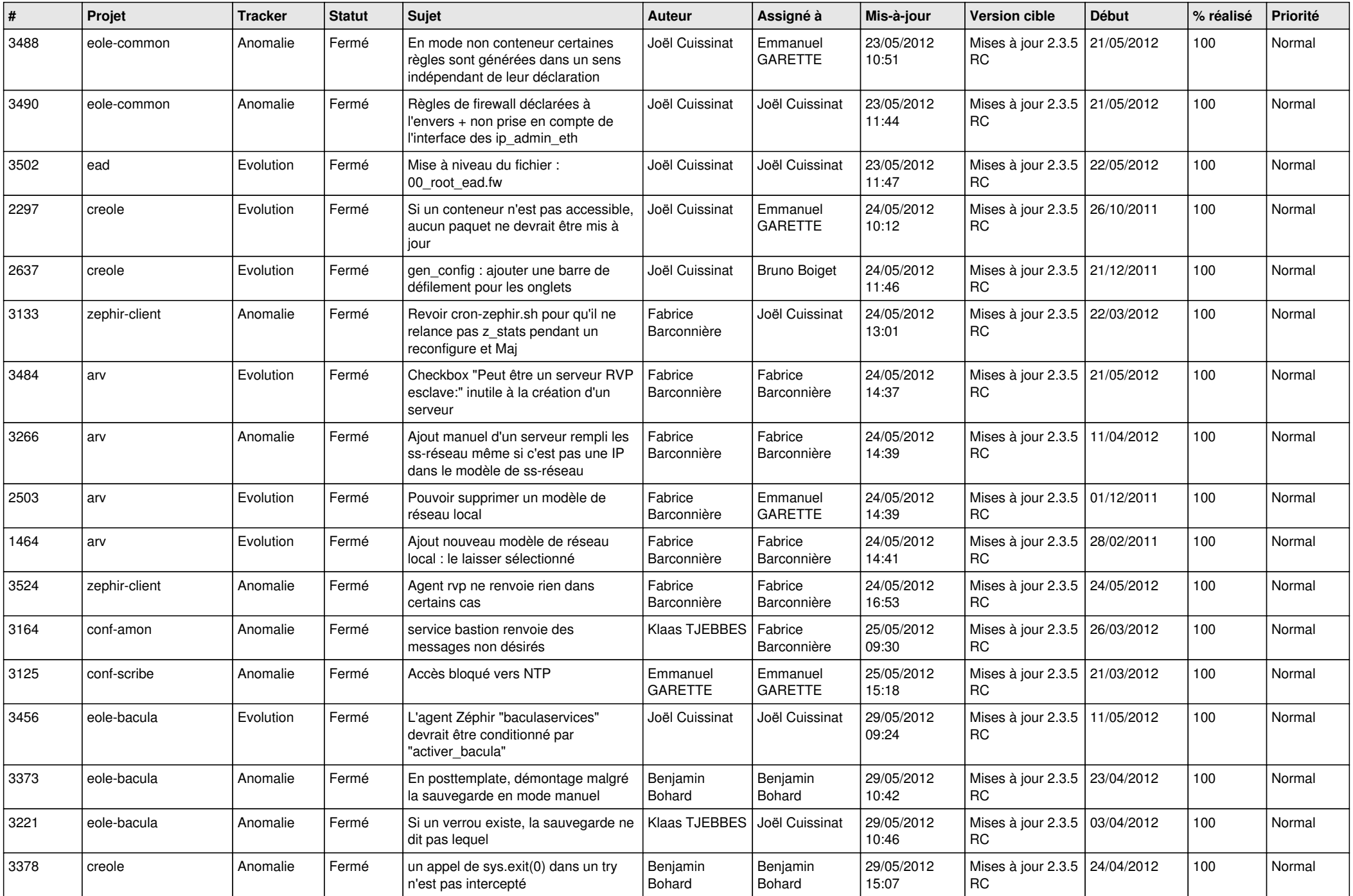

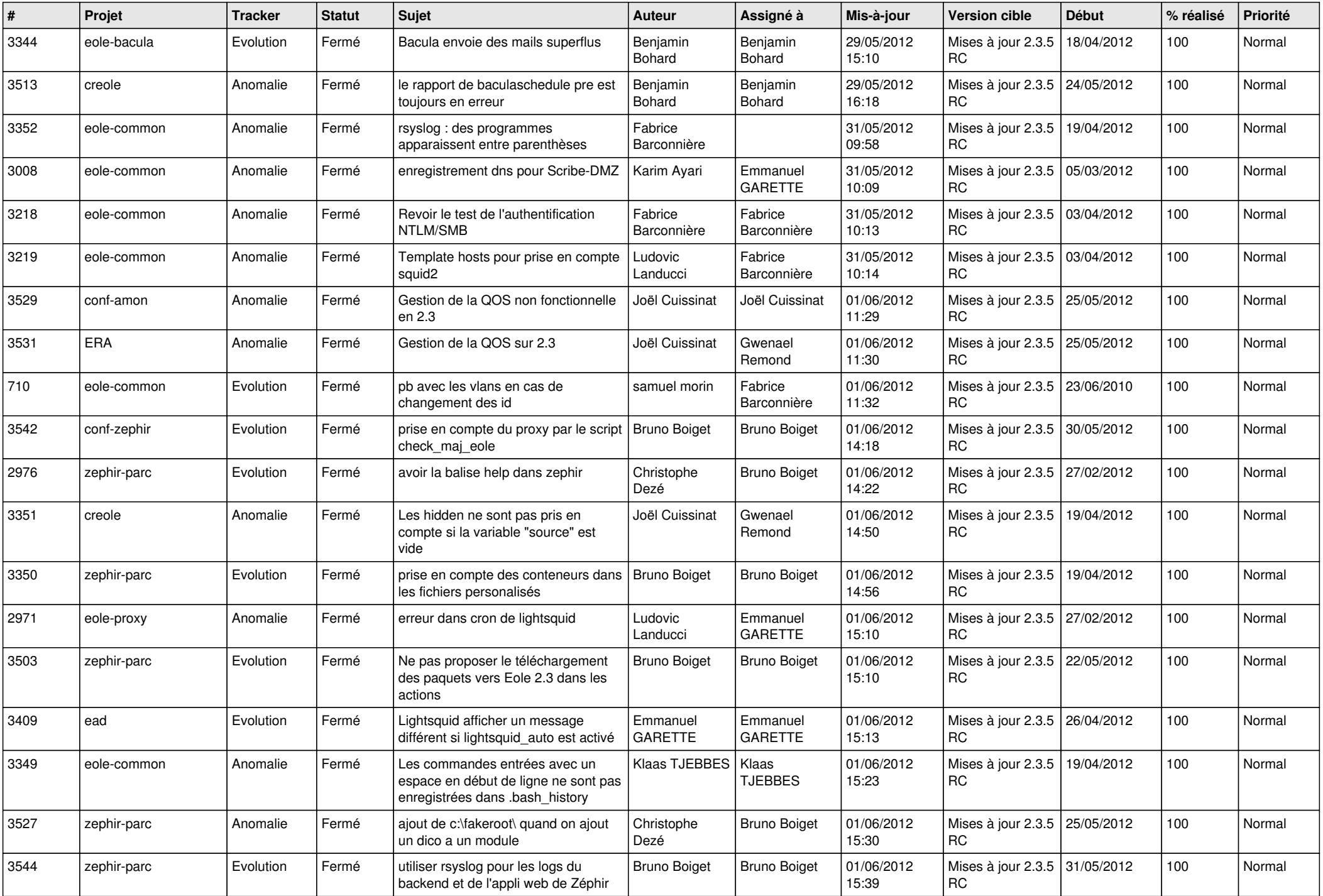

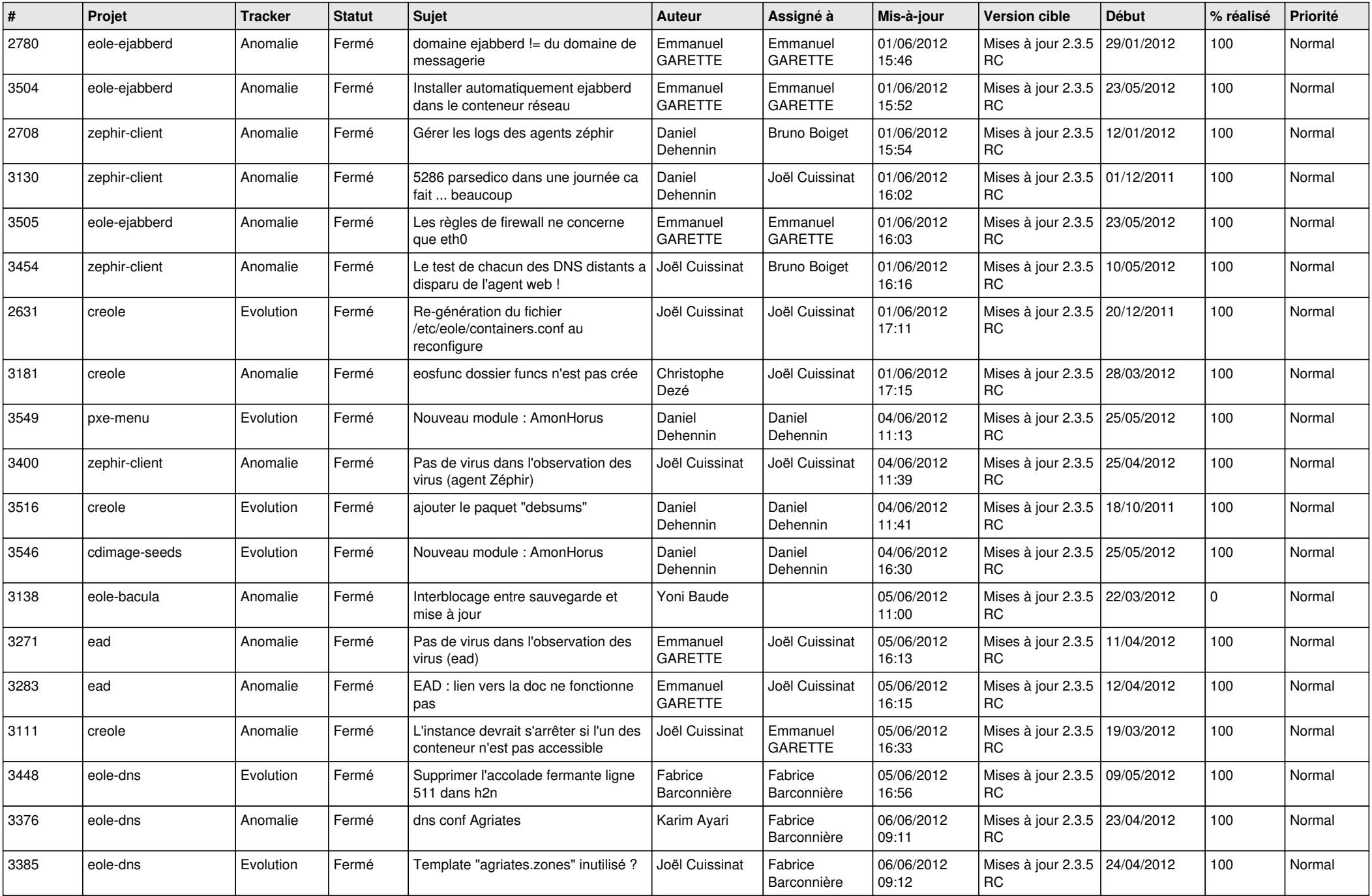

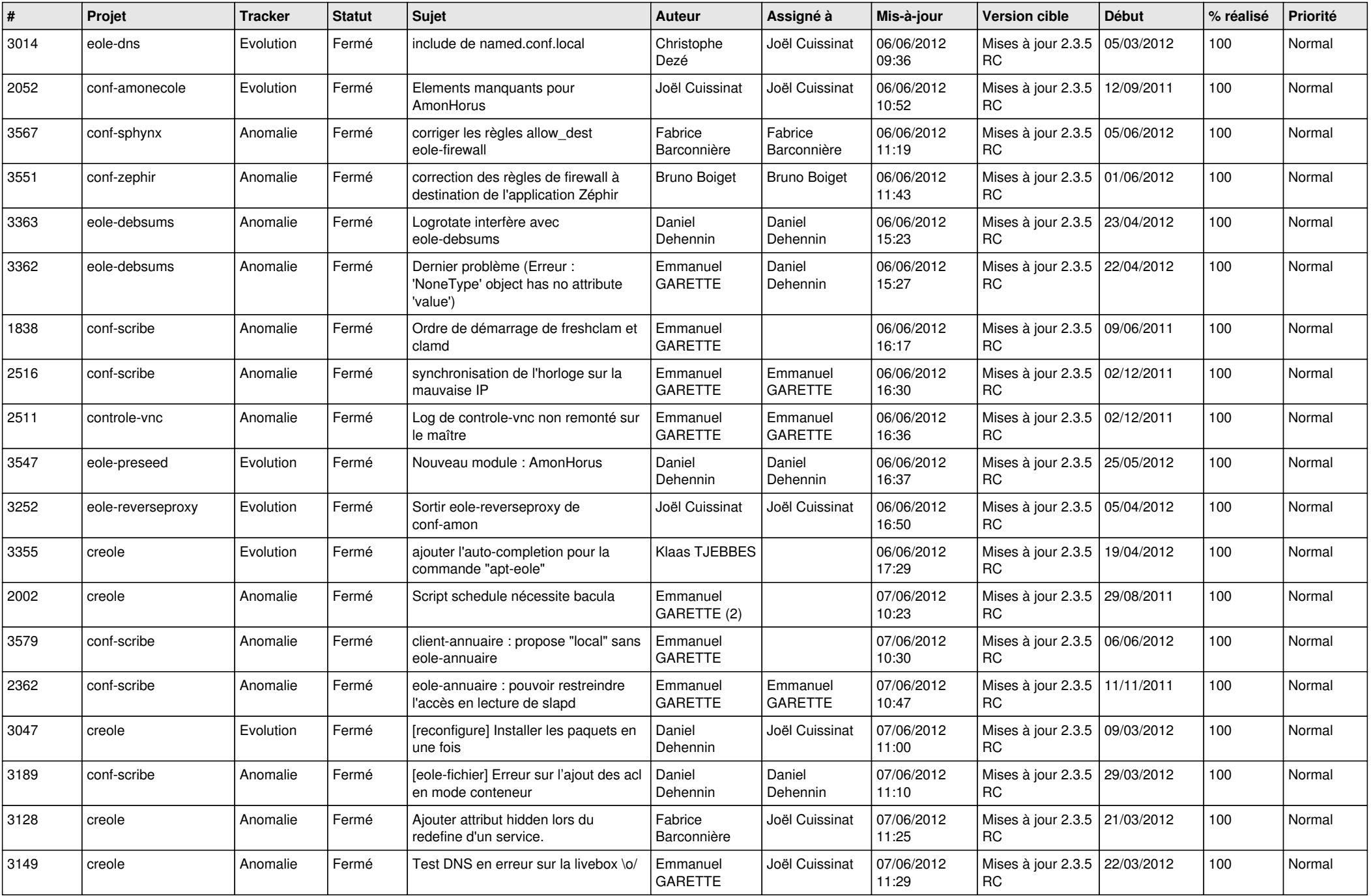

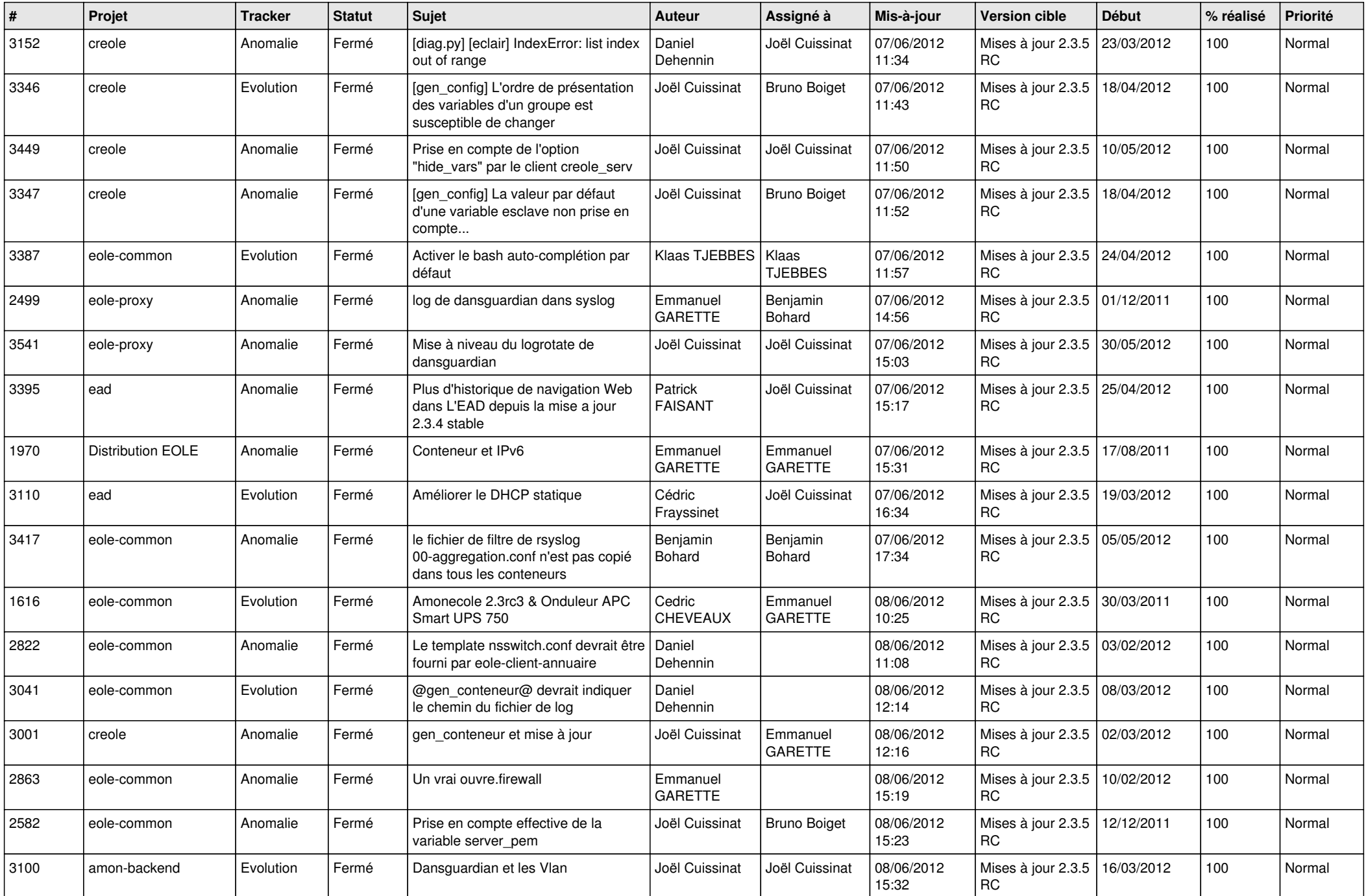

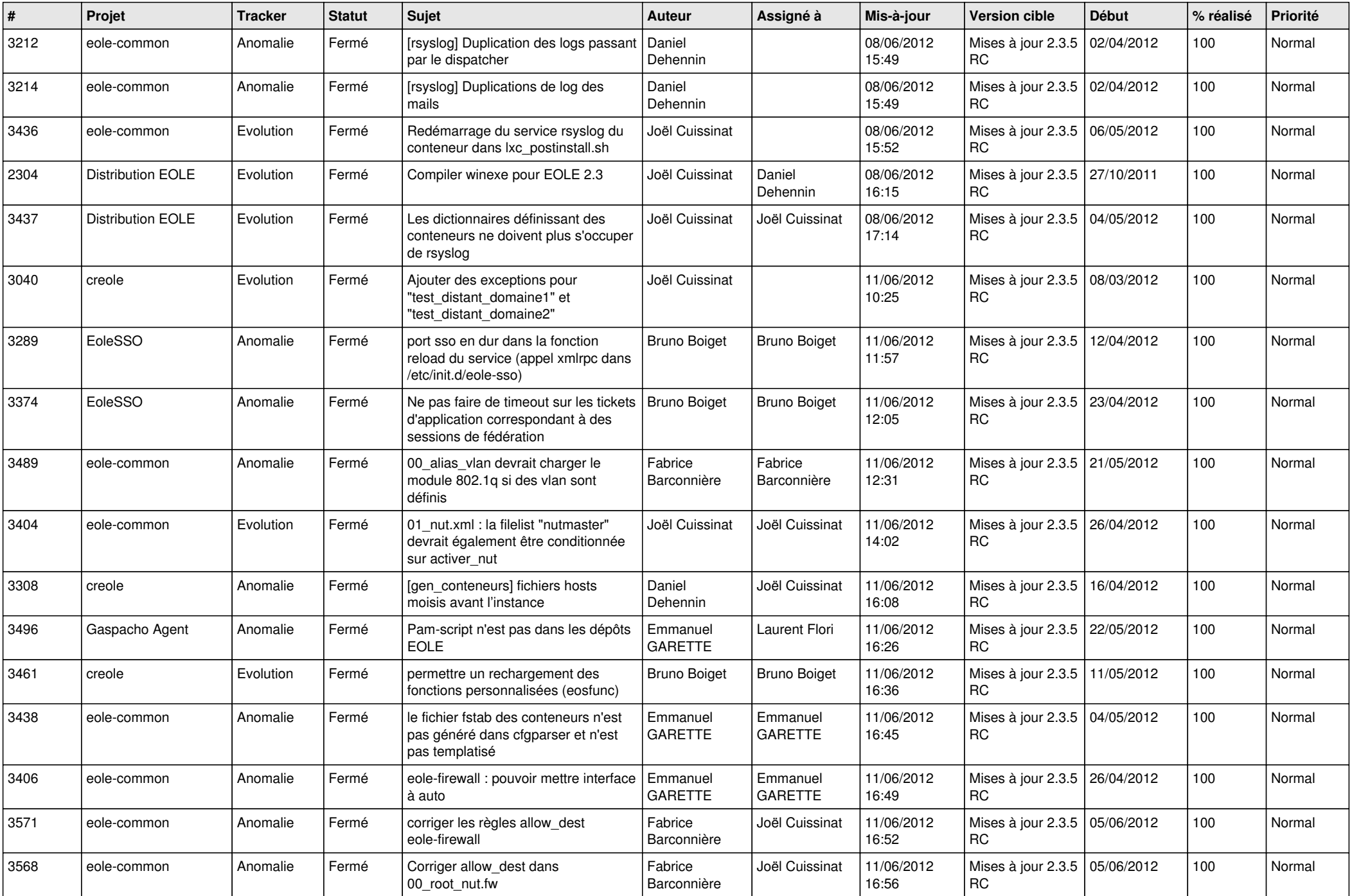

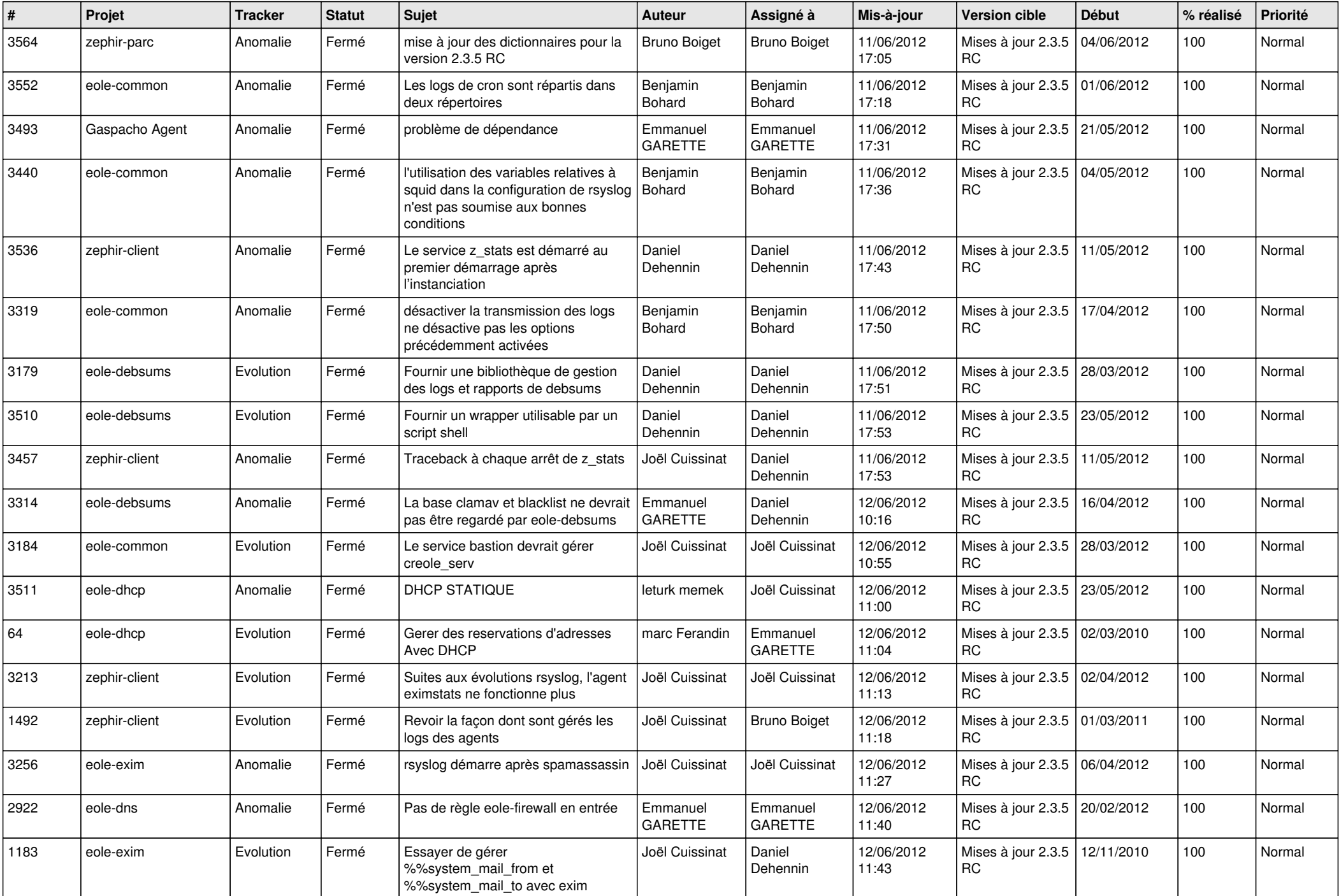

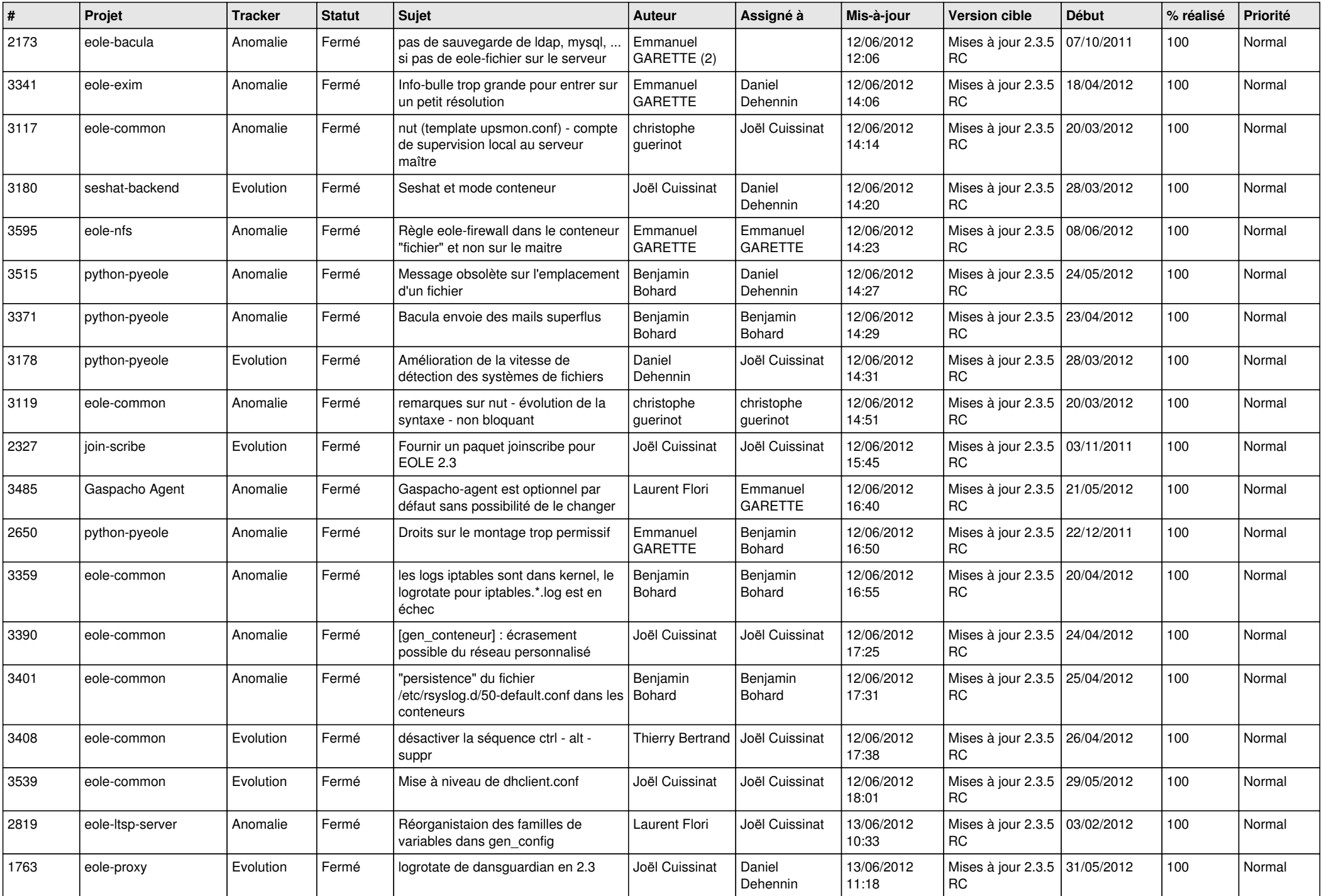

![](_page_9_Picture_800.jpeg)

![](_page_10_Picture_825.jpeg)

![](_page_11_Picture_823.jpeg)

![](_page_12_Picture_814.jpeg)

![](_page_13_Picture_236.jpeg)